### **TECHNICAL INFORMATION**

Firmware History Release Notes

Model: Pro-L1715S/L1750U/L1755U/L1500UH/L1505UH/L1490U/L1495U

Subject: Main firmware release Notes

#### **1. Scope**

This document is to inform about the release notes for the main firmware history for above-mentioned models.

## **2. Updating information (**Previous version: V2.22 -> **New version: V2.23)**

## **2-1. Specification change**

1.A password change screen is added to the Web Control detailed setting screen to comply with the US CALIFORNIA state IoT device security regulations. (related TI20-07)

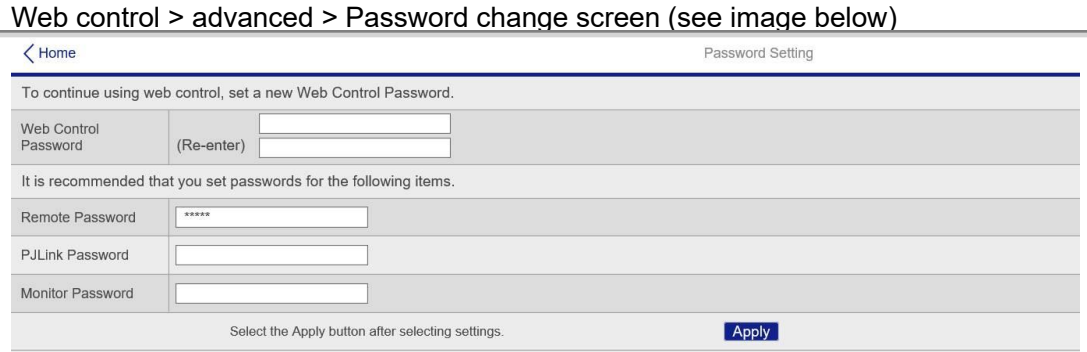

2.Since there is no definition of the maximum font size of Web Control and the font size is large, the visibility is poor when displayed on a PC browser. Define the maximum font size to improve visibility.

3.The display contents of "Status information"-"Operation Time" of Web Control and the display contents of "Status information"-"Operation Time" of OSD were different, so the Web Control side was modified to display the same.

### **2-2. Quality improvement**

1. Fixed a problem that color calibration and screen matching error occurred when the following projection lenses were installed.

projection lens: ELPLU02/ELPLW04/ELPLS04/ELPLM06/ELPLM07/ELPLM10/ELPLM11

2. When the signal is input to the HDMI source, switching to the DSUB source takes 40 seconds, and no sound is output.

- 3. Fixed a bug that Firmware update via the network is not completed in the DHCP environment where the router address is not set.
- 4. Fixed a display error that the move button might disappear on the lens shift screen of Web Control when using the Microsoft Edge browser.

5. Fixed a guide display problem in the correction area of "Curved surface correction" and "Corner wall correction" of Web Control.

6. Fixed a bug that only two digits can be entered as the negative value in the number entry field for Curved / Corner Wall correction of Web Control.

7.When changing the uniformity setting value with the slider bar in Web Control, the setting change may not be

reflected.

8.Fixed a bug that Art Poll reply is not returned when Scan Devices is executed in ArtNet during AV standby, so it is not reflected in the scan result.

9. Fixed the problem that "Auto" is erroneously displayed in the set value list of "Overscan" on the Web control screen when a DVI signal is input to the HDMI / HD-BaseT source.

10.Fixed the problem that the MIB-2 network information cannot be acquired correctly by SNMP when the wireless LAN is enabled.

11.Acquire the batch setting data with the constant brightness mode set to "ON". Fixed a problem that the indication of remaining time is displayed incorrectly and the brightness setting is changed when this batch setting data is applied to the projector with the constant brightness mode set to "OFF".

12.Fixed to not be able to access the advanced settings page by skipping Web Control user authentication. (related TI20-06)

# **5. Firmware version history**

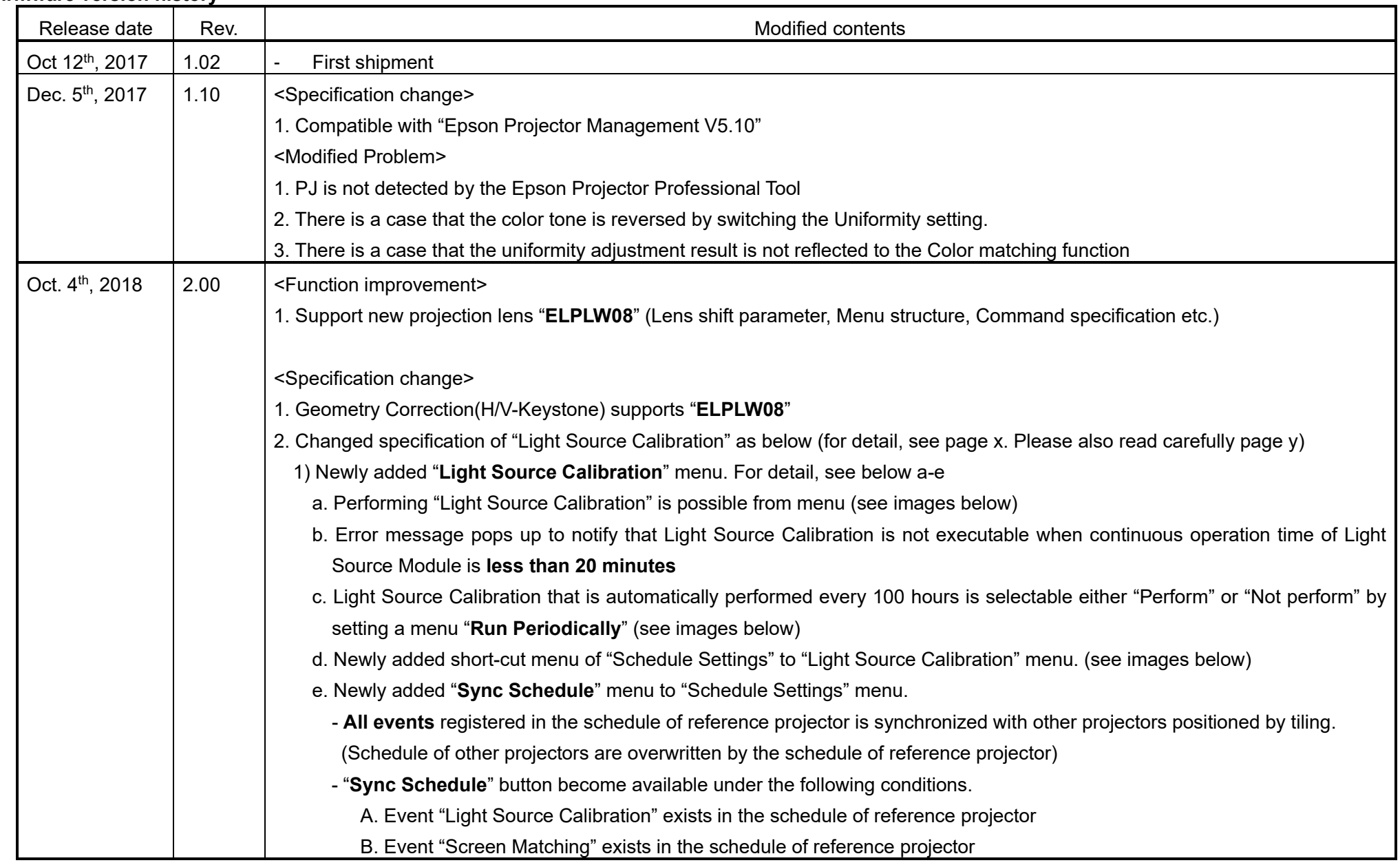

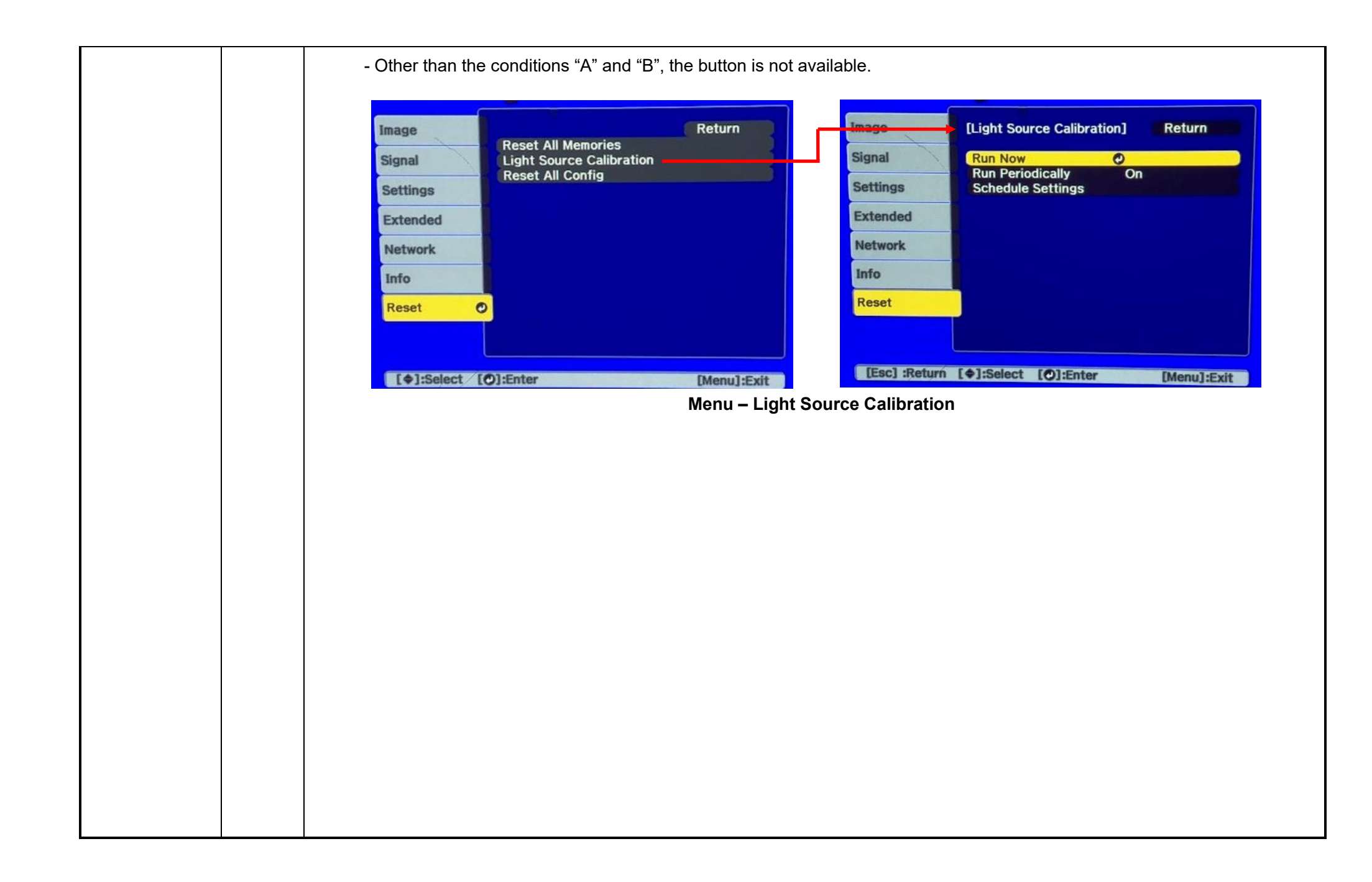

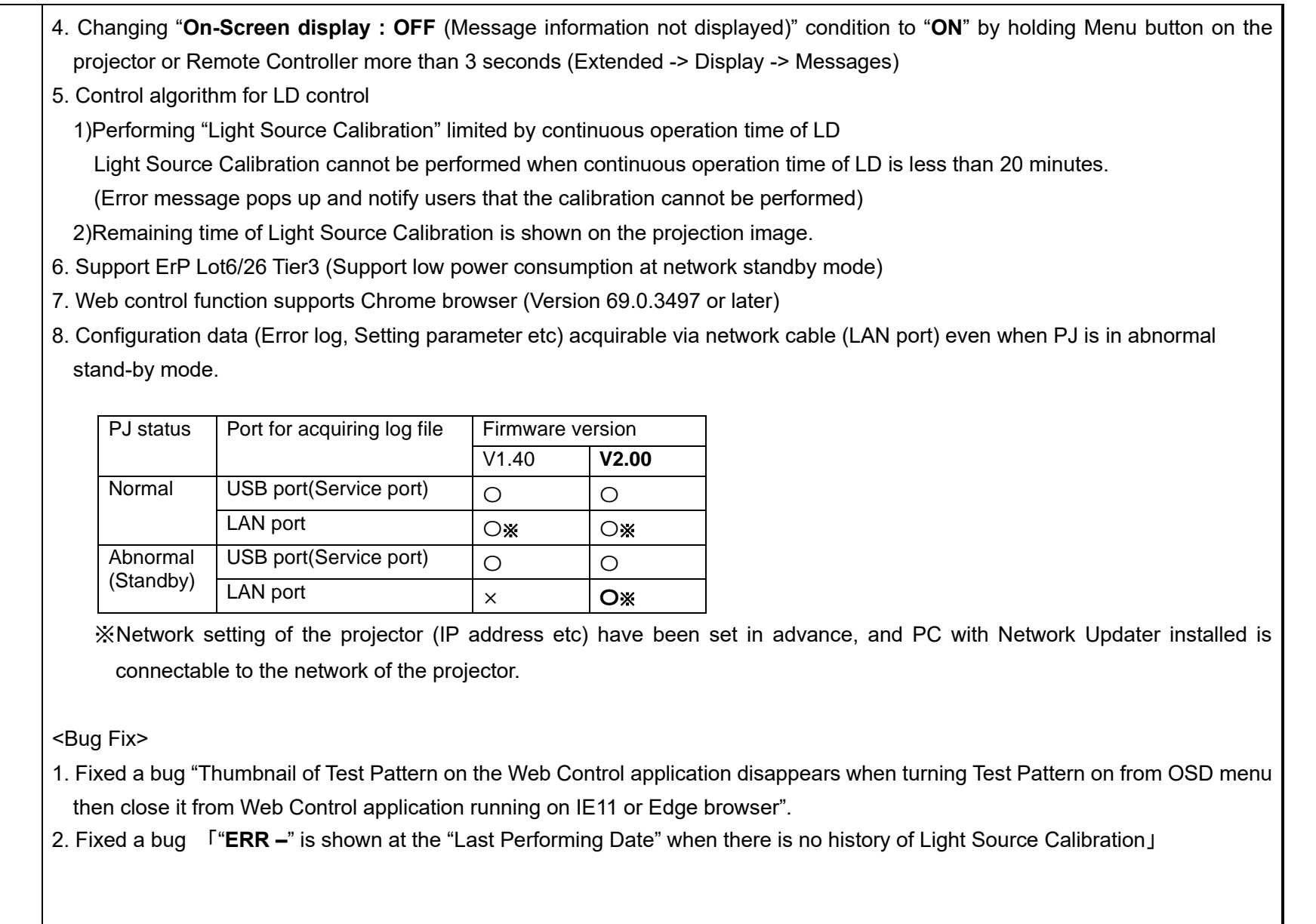

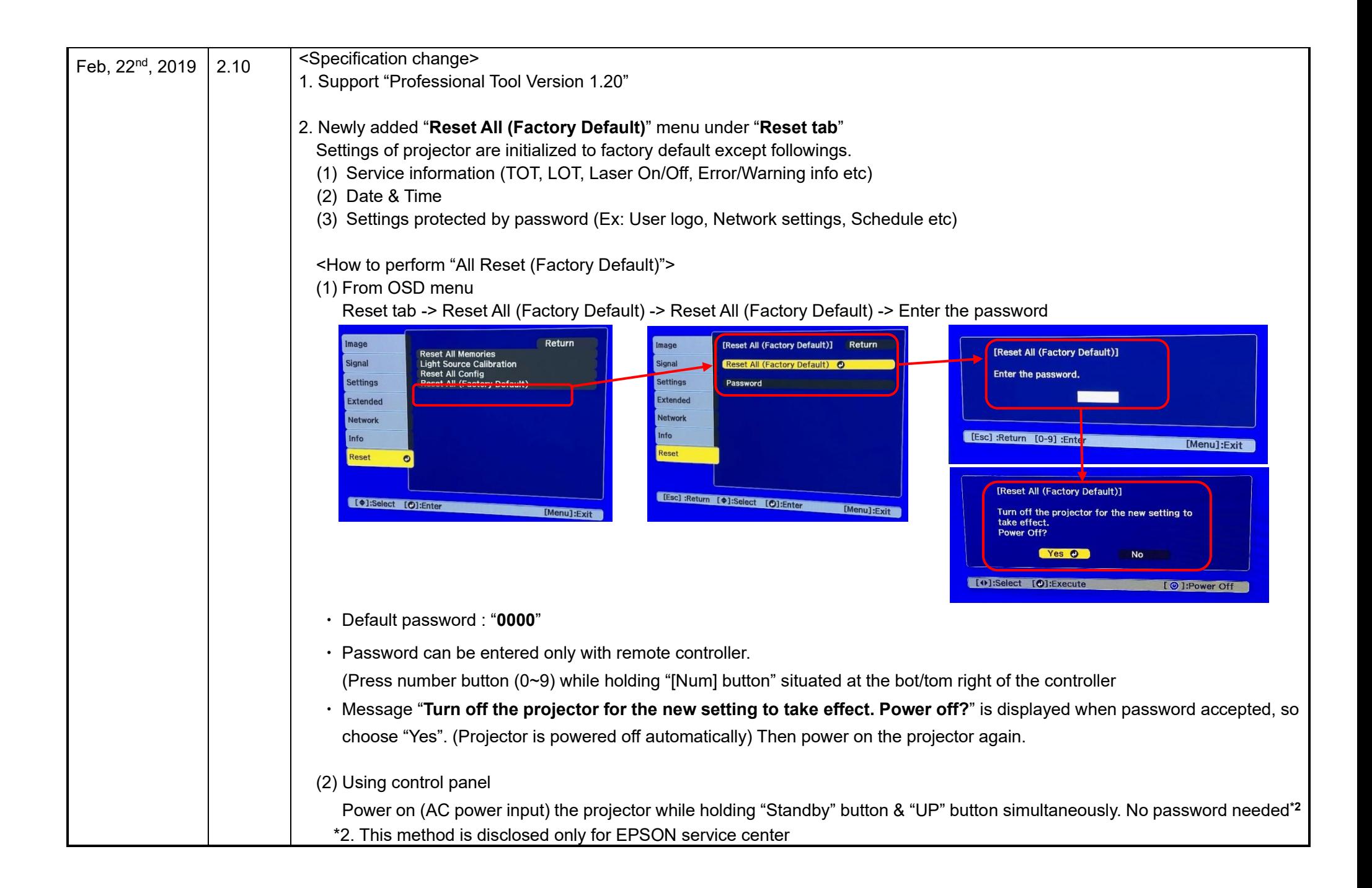

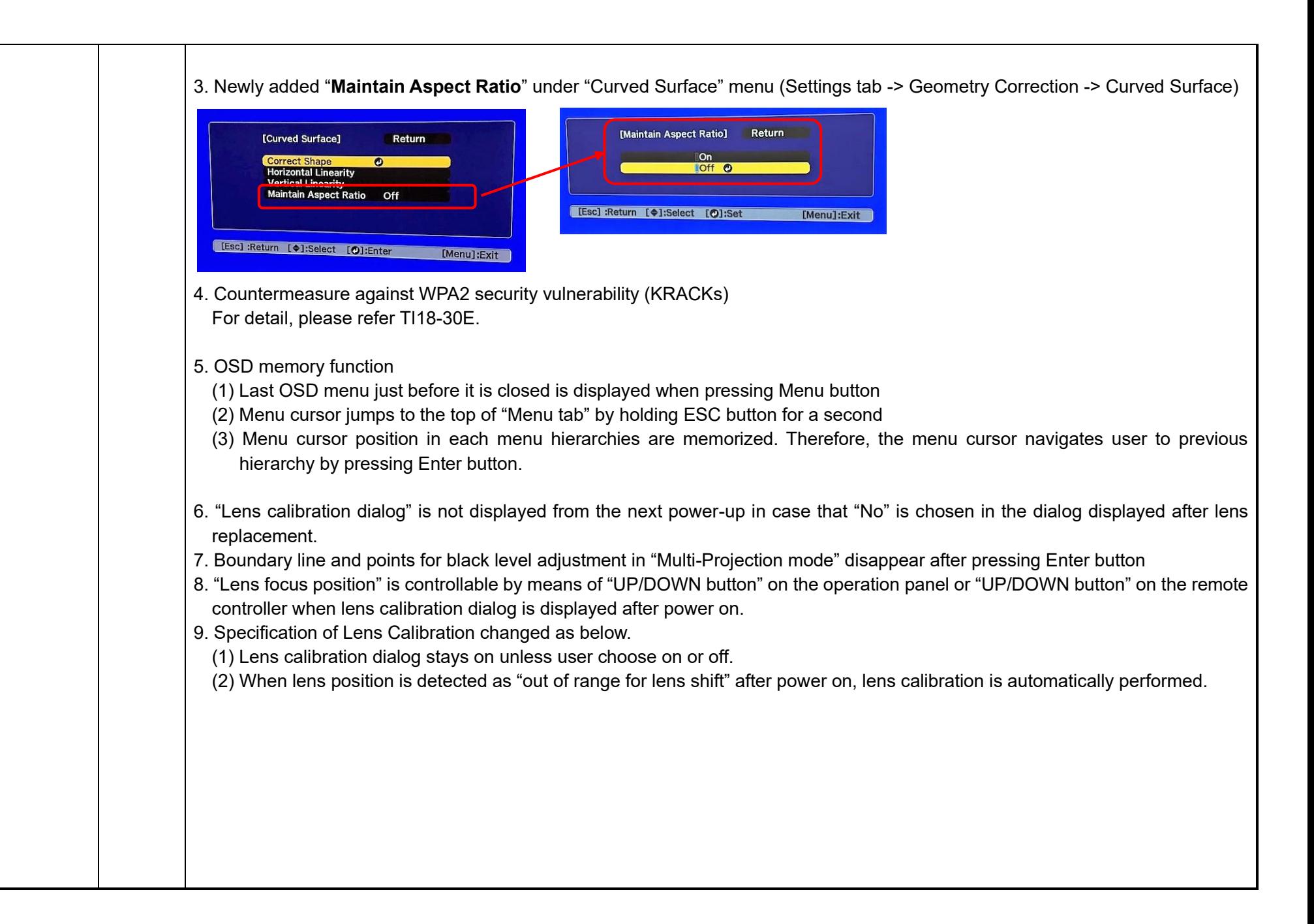

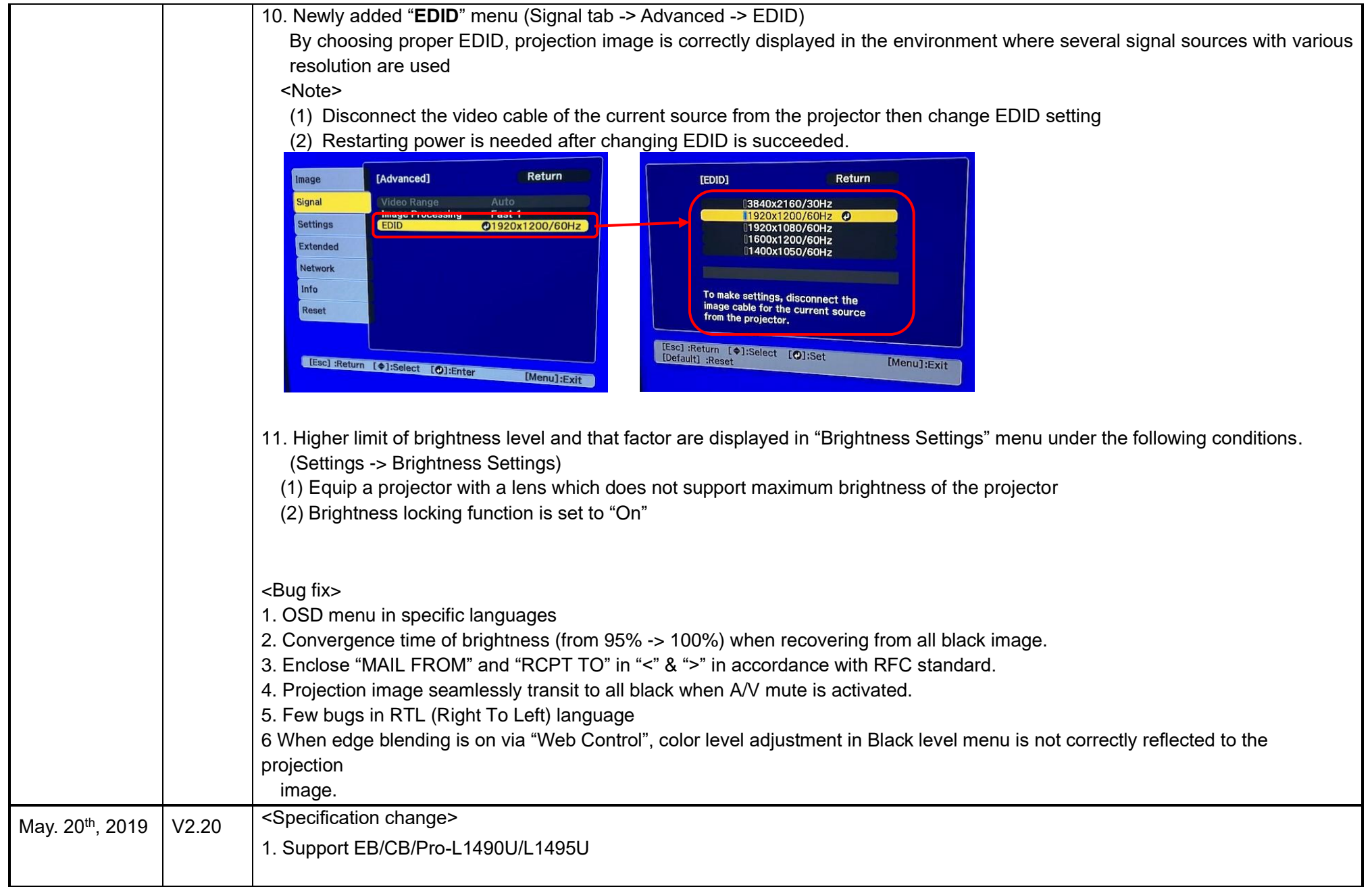

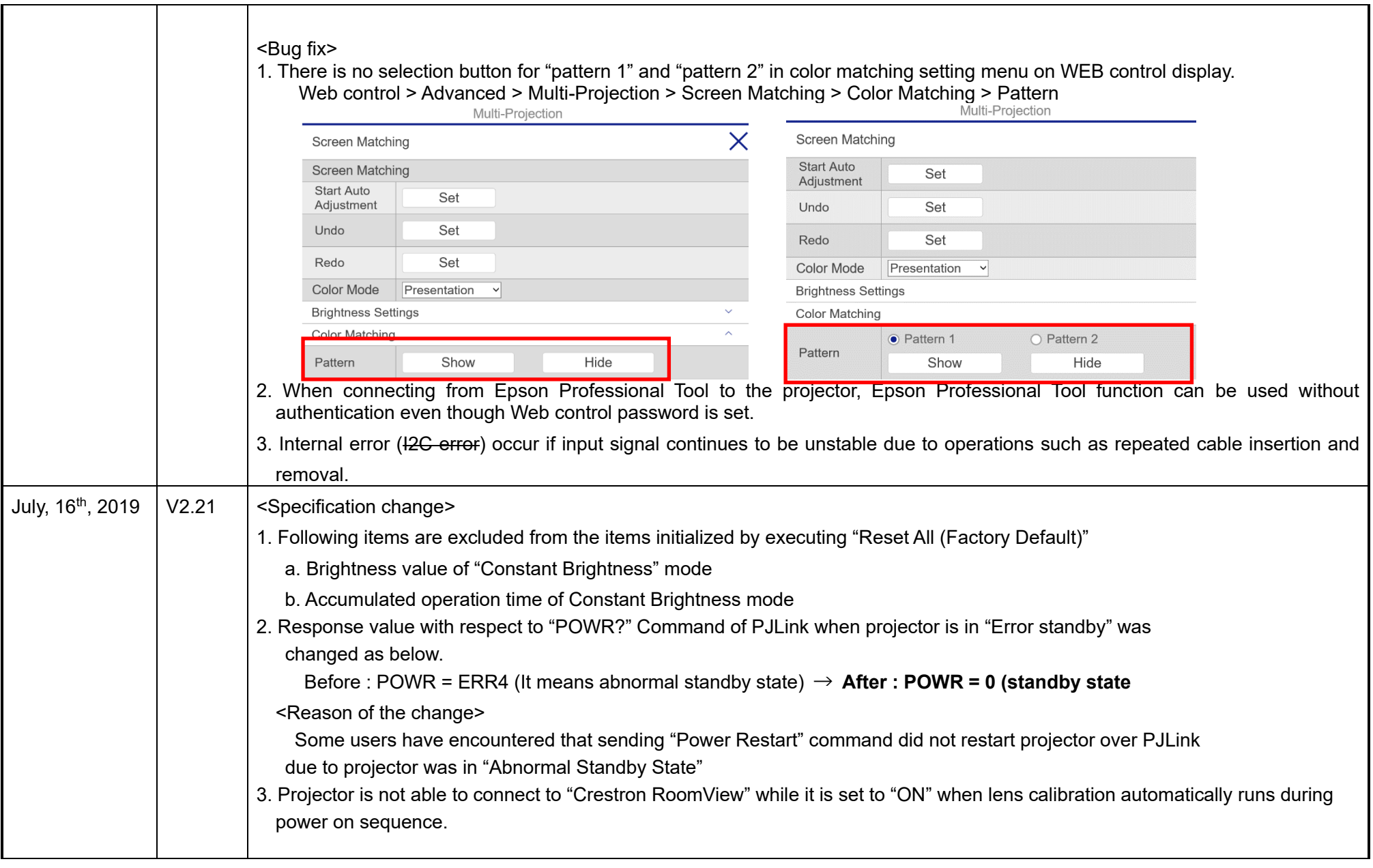

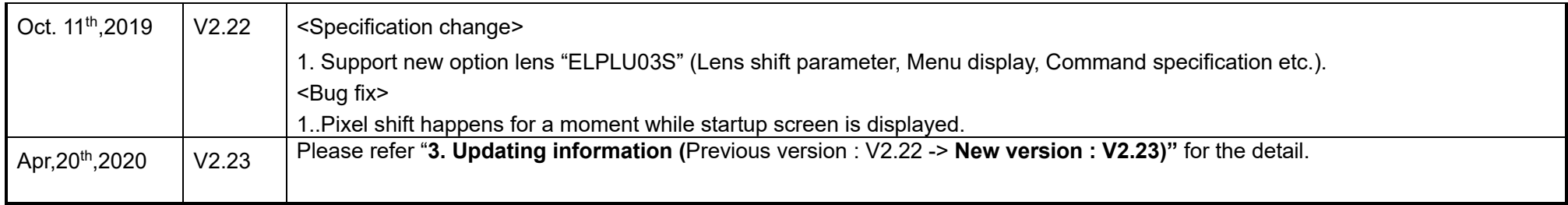

# **6.Revision History of TI**

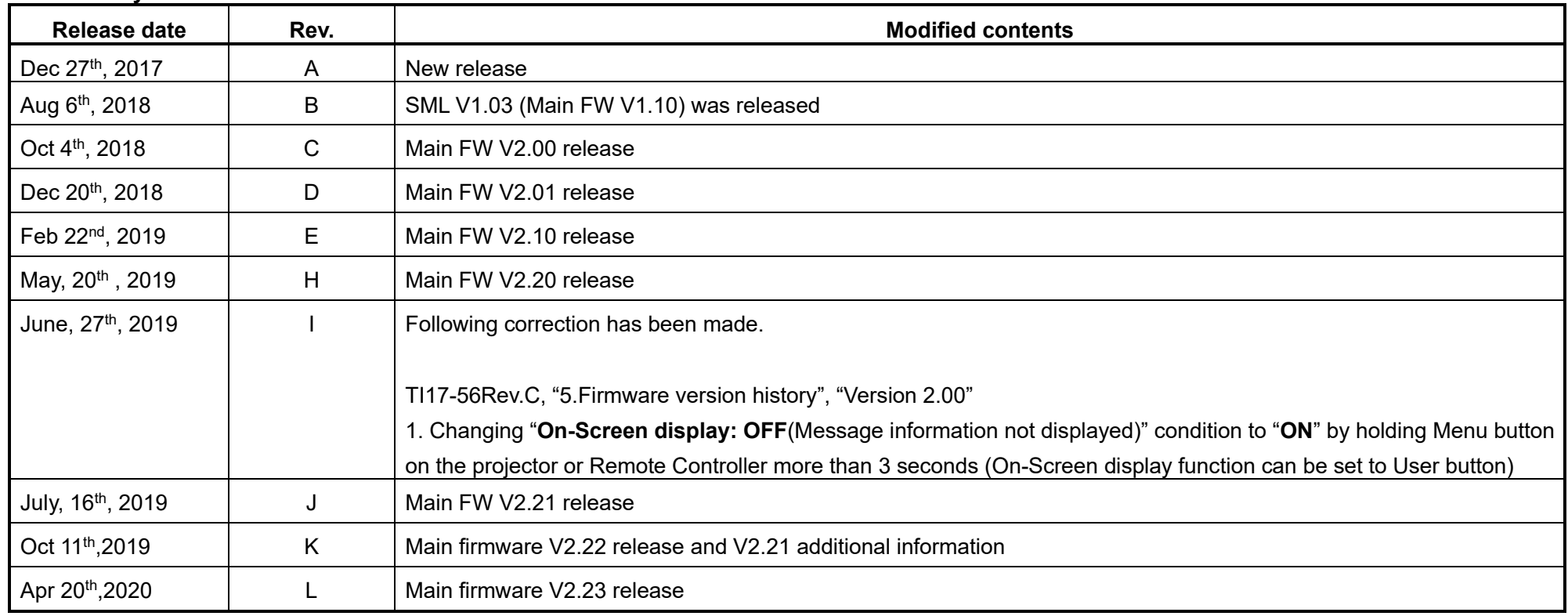